### Guião para aula laboratorial de Verificação Formal (2018/19)

# Why3 (1)

O Why3 é uma plataforma para verificação dedutiva de programas. O Why3 formece uma linguagem para especificação e programação, o WhyML, e utiliza (vários) sistemas externos de prova (automática ou assistida) para testar a validade das condições de verificação geradas. O Why3 vem equipado com uma grande biblioteca de teorias lógicas e de estruturas de dados.

Podem-se escrever programas WhyML diretamente (e obter programas OCaml correctos por construção através de um mecanismo de extração automatizado), mas o WhyML também é usado como linguagem intermediária para a verificação de programas (C, Java e Ada).

Esta aula é dedicada à utilização do Why3 na sua vertente de ferramenta lógica.

No [website do Why3](http://why3.lri.fr) encontratrá diversa documentação e muitos exemplos.

Este guião tem por base o tutorial "Deductive Program Verification with Why3", de Jean-Christophe Filliâtre, assim como exemplos do manual do Why3.

### 1 Introdução

A plataforma Why3 fornece uma linguagem lógica (chamada Why) e uma linguagem de programação (chamada WhyML). A lógica é uma extensão da lógica de primeira ordem com polimorfismo, tipos de dados algébricos e predicados indutivos. A linguagem de programação é uma linguagem do estilo ML de primeira ordem, com características imperativas, concordância de padrões e excepções. As duas linguagens estão intimamente ligadas: qualquer símbolo lógico pode ser usado nos programas, e a lógica é usada para especificar programas (via pré e pós-condições, invariantes de ciclo, etc.).

A extracção de condições de verificação é feita com base no cálculo da *weakest precondition*. As fórmulas resultantes são então sujeitas a várias transformações, para depois serem enviadas para (vários) demonstradores de teoremas externos.

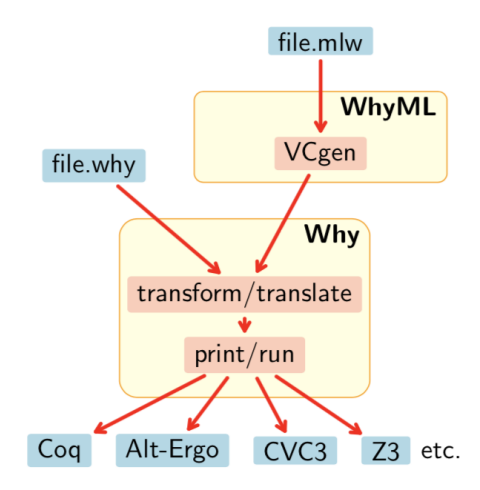

Há 3 maneiras básicas de usar o Why3:

#### 1. como ferramenta para lógica de primeira ordem

 $\hat{E}$  possível usar o Why3 sem escrever um único programa. Podemos usar apenas a logica (fazendo declarações, definições, axiomatizações e lançando objectivos de prova) e ver o Why3 como um mero front-end para um vasto conjunto de theorem provers.

#### 2. para verificar algoritmos e estruturas de dados

Embora as caracteristicas imperativas do WhyML sejam limitadas (o aliasing não é permitido), ´e poss´ıvel implementar muitos programas e estruturas de dados. Quando alguma estrutura de dados não pode ser implementada, é geralmente é fácil modelá-la e realizar o resto da verificação pode ser realizada partir daí. Os programas WhyML podem ser traduzidos para código OCaml executável.

### 3. como uma linguagem interédia

O Why3 é muito adquado a ser usado como linguagem intermédia, na verificação de programas escritos em linguagem de programa¸c˜ao mainstream (como o C, Java ou Ada). Neste caso, é desenhado um modelo de memória adquado usando a lógica Why3 e, em seguida, as construções do programa são compiladas em construções WhyML. A tarefa de extracção de condições de verificação (e sua prova) fica a cargo do Why3.

Ilustraremos a utilização do Why3 na sua vertente de ferramenta lógica (na aula de hoje) e na sua vertente de ferramenta para derificação deductiva de algoritmos (na próxima aula).

## 2 Logica

Pode trabalhar com o Why3 ao nível da linha de comando ou usar um ambiente gráfico de desenvolvimento integrado (IDE). O IDE permite navegar num ficheiro ou conjunto de ficheiros, e verificar a validade dos objetivos de prova com diversos theorem provers, de forma amigável. Caso não tenha feito ainda, deverá executar a detecção automática dos provers com comando

\$ why3 config --detect-provers

### 2.1 hello\_proof.why

Este primeiro ficheiro contém objectivos de prova muito simples e ilustra também a utilização da [teoria de inteiros](http://why3.lri.fr/stdlib/int.html) do Why3.

Analise o ficheiro hello proof.why carregando-o no IDE com o comando

#### \$ why3 ide hello\_proof.why

Qualquer declaração deve ocorrer dentro de uma teoria, neste caso a teoria HelloProof. Ela contém três objectivos de prova (G1, G2, G3). G1 e G2 são fórmulas proposicionais básicas, enquanto G3 envolve alguma aritmética de inteiros e, portanto, requer a importação da teoria da aritm´etica de inteiros da biblioteca do Why3.

1. Tente provar todos os objectivos com um qualquer solver. A tarefa de prova corrente pode ser visualizada a qualquer momento no tab "Task".

2. É evidente que um deles não será nunca provado porque não é válido. No entanto, trata-se da conjunção de duas fórmulas, uma das quais é válida. Isole e prove a parte válida do objectivo utilizando a transformação "split".

### 2.2 demo first.why

Este ficheiro ilustra a utilização de predicados, funções não interpretadas, e quantificadores.

- 1. Tente provar ambos os objectivos com um SMT solver.
- 2. Um dos objectivos contém um quantificador existencial e poderá não ser provado pelo solver. Caso isso aconteça, será sempre possível efectuar a prova utilizando um proof assistant. Faça a prova em Coq desse objectivo. Para isso:
	- (a) Depois de primir o botão Coq prima " $Edit$ ". Será lançado o CoqIde com este objectivo de prova.
	- (b) Conclua a prova em Coq.
	- (c) Grave o script e feche o CoqIde.
	- (d) Na janela do Why3, prima "Replay". O objectivo deverá aparecer como provado.

#### 2.3 demo\_list.why

Neste ficheiro, começa-se por definir o tipo algébrico das listas polimórficas. Para isso, introduz-se uma teoria List que contém a definição do tipo list 'a (as variáveis de tipo começam por  $'$ ).

```
theory List
 type list 'a = Nil | Cons 'a (list 'a)
end
```
Este ficheiro pode ser carregado no why3 ide, mas também pode ser processado em na linha de comando, fazendo

### \$ why3 execute demo\_list.why

Vamos agora acrescentar à teoria o seguinte predicado recursivo.

```
predicate mem (x: 'a) (l: list 'a) =
  match l with
  | Nil -> false
  | Cons y r -> x = y \setminus mem x r
  end
```
Ao processar de novo o ficheiro o sistema automaticamente testa a terminação de mem. Esperimente alterar a chamada recursiva para men x l e veja como a sistema reage.

Acrescente agora à teoria o seguinte objectivo de prova:

goal G1: mem 2 (Cons 1 (Cons 2 (Cons 3 Nil)))

Pode agora tentar resolver este objectivo usando um SMT solver a que o Why3 tenha acesso.

\$ why3 prove -P alt-ergo demo\_list.why

Verá que o objectivo G1 foi validado. É claro que pode usar why3 ide para este fim, e será o mais adquado.

Vamos agora definir a função que calcula o comprimento de uma lista, mas criando uma segunada teoria Length que vai importar a teoria List e a teoria da aritmética de inteiros da biblioteca do Why3, [int.Int](http://why3.lri.fr/stdlib/int.html).

```
theory Length
 use List
 use int.Int
 function length (1: list 'a) : int =match l with
    | Nil -> 0
    | Cons r \rightarrow length r + 1end
end
```
Ao fazer "Save all and Refresh session" no IDE o sistema, mais uma vez, verifica automaticamente para a terminação.

Vamos agora declarar o seguinte lema:

lemma length\_nonnegative: forall l:list 'a. length(l) >= 0

Tente agora validar este lema com os SMT solvers que tem disponíveis. Provavelmente nenhum consegue validar o lema. Unknown ou Timeout devem ser a as respostas obtidas...

De facto, provar o este lema requer indução, e isso está fora do alcance dos SMT solvers. Prove então este lema usando o CoqIde.

No entanto, a maioria dos SMT solvers é capaz de provar, usando o lema length nonnegative como hipótese, o seguinte:

goal G2: forall x: int, l: list int. length (Cons x 1) > 0

Isto é o que distigue goal de lemma: o lemma introduz um objectivo de prova que pode ser usado a seguir. O IDE (na janela superior direita) ilustra graficamente o facto do lema length nonnegative ser de facto uma hipótese do objetivo G2.

Vamos agora definir a noção de lista ordenada, começando por trabalhar com uma lista de inteiros. Introduzimos uma nova teoria SortedList com esse propósito, contendo aa declaração de um predicado indutivo sorted.

```
theory SortedList
 use List
 use int.Int
  inductive sorted (list int) =
    | sorted_nil: sorted Nil
```

```
| sorted_one: forall x: int. sorted (Cons x Nil)
| sorted_two: forall x y: int, l: list int.
                x \leq y \implies sorted (Cons y 1) \implies sorted (Cons x (Cons y 1))
```
end

Esta declaração define sorted como o menor predicado que satisfaz os três "axiomas" sorted nil, sorted\_one e sorted\_two.

Podemos agora colocar o seguinte objectivo de prova

goal sorted123: sorted (Cons 1 (Cons 2 (Cons 3 Nil)))

que é facilmente resolvido por qualquer SMT solver.

#### 2.4 demo sortedlist.why

No secção anterior definimos o perdicado sorted apenas para listas de inteiros. Seria mais ´util defini-lo de forma mais gen´erica para que possa ser reaproveitado para outros tipos de listas e para outras relações de ordem entre os seus elementos.

A lógica do Why3 é uma lógica de primeira ordem, pelo que não é possível passar a relação de ordem como um argumento do predicado sorted. A alternativa é modificar a teoria SortedList para usar um tipo de dados abstrato t em vez de inteiros e um predicado binário não interpretado  $\leq$  sobre t.

```
theory SortedList
 use List
 type t
 predicate (<=) t t
 axiom le_refl: forall x: t. x <= x
 axiom le_asym: forall x y: t. x <= y -> y <= x -> x = y
 axiom le_trans: forall x y z: t. x <= y -> y <= z -> x <= z
...
```
Adapte a definição do perdicado sorted.

Para lidar com o caso particular de listas de inteiros:

1. Crie agora uma nova teoria na qual importe listas e inteiros:

```
theory SortedIntList
  use int.Int
  use List
```
2. Instâncie a teoria genérica SortedList com o tipo int e com a relação de ordem  $\leq$ sobre inteiros. Para fazer isso, use o comando clone (em vez de use) da seguinte forma:

```
clone SortedList with type t = int, predicate (\leq) = (\leq),
                       lemma le_refl, lemma le_asym, lemma le_trans
```
Este comando faz uma c´opia da teoria SortedList, enquanto substitui o tipo int pelo tipo t e a relação de ordem <= sobre inteiros para o predicado não interpretado <= (neste caso os dois predicados têm o mesmo nome, mas isso não é um requisito). Este comando introduz a declaração de um novo predicado indutivo sorted, com um argumento do tipo list int. Podemos usá-lo para o seguinte objetivo:

goal sorted123: sorted (Cons 1 (Cons 2 (Cons 3 Nil)))

Note que o comando clone ao incorporar os axiomas relativos à relação de ordem  $\leq$ como lemas, faz com que eles tenham que ser provados.

Faça o "Refresh" do ficheiro e observe os objectivos de prova gerados. Use os solvers para fazer as provas.

Como ilustrado neste exemplo, a clonagem permite que as teorias genéricas sejam instanciadas posteriormente de várias maneiras. Isso é análogo a classes genéricas em Java ou functores em ML. Mas é um pouco mais flexível, pois os parâmetros não precisam ser definidos de uma vez por todas. Uma teoria é assim parametrizada de várias maneiras simultaneamente.

No exemplo acima, podemos introduzir ainda outra teoria genérica: a da relação de ordem. Ela contém o tipo t, a relação de ordem  $\leq$  e os três axiomas.

- 1. Declare a teoria Order
- 2. Pode agora clonar esta teoria para dentro da teoria SortedIntList e obter uma teoria exactamente igual à anterior.

```
theory SortedList
  use List
  clone export Order
...
```
Assim tem a possibilidade de reutilizar a teoria Order em outros contextos.

Note que, neste caso, estamos a fazer a clonagem com export. Assim, cada símbolo s de Order acessível simplesmente como s. Caso contrário o nome do símbolo seria Order. s

A biblioteca do Why3 é construída dessa maneira. Além do benefício óbvio da fatorização, dividir as declarações em pequenas teorias também permite controlar de forma fina o contexto de cada objectivo de prova. Limitar o tamanho do contexto lógico pode melhorar significativamente os desempenhos dos SMT solvers.

### 2.5 Em resumo

A lógica do Why3 é uma extensão da lógica de primeira ordem com polimorfismo, tipos de dados algébricos mutuamente recursivos, símbolos de função/predicado mutuamente recursivos, predicados mutuamente indutivos e construções let-in, match-with e if-then-else. As declarações lógicas são de quatro tipos diferentes:

• declarações de tipo;

- declarações de funções ou predicados;
- declarações de predicados indutivos;
- declarações de axioma, lema ou de objectivo de prova.

As declações lógicas estão organizadas em *teorias*. Um teoria  $T_1$  pode ser

- usada (use) em outra teoria  $T_2$ . Nesse caso, símbolos de  $T_1$  são *compartilhados*, axiomas de  $T_1$  permanecem axiomas, lemas de  $T_1$  tornam-se axiomas e os objectivos de prova de  $T_1$  são descartados.
- clonada (clone) em outra teoria  $T_2$ . Nesse caso, declarações de  $T_1$  são copiadas ou substituídas, axiomas de  $T_1$  permanecem como axiomas ou tornam-se lema/objectivo, lemas de  $T_1$  tornam-se axiomas e os objectivos de prova de  $T_1$  são descartados.

Uma das vantagens do Why3 é fornecer uma tecnologia para falar com os solvers. Existem vários theorem solvers disponíveis e eles têm distintas linguagens lógicas, teorias pré-definidas ou sistemas de tipos. O Why3 fornece uma linguagem comum e uma ferramenta comum para usá-los a todos.

Essa tecnologia é organizada em torno da noção de tarefa. Uma tarefa é um contexto lógico, que é uma lista de declarações, seguida por um único objetivo de prova. As tarefas são extraídas das várias teorias. O Why3 pega numa dada tarefa e um solver alvo, e realiza uma série de transformações na tarefa, de modo que ela se encaixe na lógica do solver.

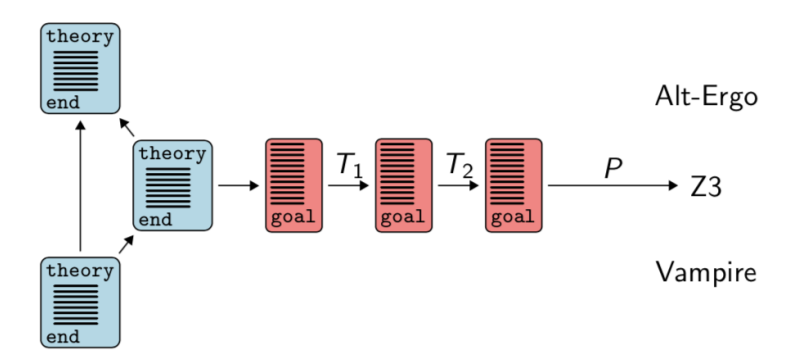

Este processo é conduzido por um ficheiro (*driver* na terminologia do Why3) que indica as transformações a serem aplicadas, como ler o output do solver, etc. Esse driver pode ser configurado pelo utilizador, por exemplo, para adicionar suporte para um novo solver.

### 2.6 genealogy.why

Esta teoria ilustra a utilização de predicados definidos e axiomas envolvendo funções; usa também o predicado de igualdade.

- 1. Estude atentamente a teoria e prove os objectivos contidos no ficheiro.
- 2. Observe que a teoria define funções father e mother, e um predicado parent (pai ou mãe). Acrescente agora à teoria a definição de 3 novos predicado grandfather, grandmother, e grandparent, utilizando as funções e predicados referidos.
- 3. Prove depois o seguinte:
	- (a) ser grandparent de alguém é equivalente a ser seu avô ou avó;
	- (b) qualquer avô (resp. avó) é do sexo masculino (resp. feminino);
	- $(c)$  ninguém tem mais do que dois avôs (grandparent).

#### 2.7 Einstein's logic problem

Vamos usar o Why3 para resolver um pequeno quebra-cabeça conhecido como Einstein's logic  $problem. O problema é o seguinte:$ 

Five persons, of five different nationalities, live in five houses in a row, all painted with different colors. These five persons own different pets, drink different beverages, and smoke different brands of cigars. We are given the following information:

- The Englishman lives in a red house;
- The Swede has dogs;
- The Dane drinks tea;
- The green house is on the left of the white one;
- The green house's owner drinks coffee;
- The person who smokes Pall Mall has birds;
- The yellow house's owner smokes Dunhill;
- In the house in the center lives someone who drinks milk;
- The Norwegian lives in the first house;
- The man who smokes Blends lives next to the one who has cats;
- The man who owns a horse lives next to the one who smokes Dunhills;
- The man who smokes Blue Masters drinks beer;
- The German smokes Prince;
- The Norwegian lives next to the blue house;
- The man who smokes Blends has a neighbour who drinks water.

#### The question is: what is the nationality of the fish's owner?

Analise o ficheiro einstein.why onde parte do problema já está codificado. Repare que se declarou uma teoria genérica que define a noção de  $bijecção$ , com dois tipos abstractos, t e u, juntamente com duas funções de um para o outro, e dois axiomas afirmando que essas funções são inversas uma da outra.

```
theory Bijection
 type t
 type u
 function of t : u
 function to_ u : t
 axiom To_of : forall x: t. to (of x) = xaxiom 0f_to: forall y: u. of (to_y) = yend
```
Esta teoria será de grande utilidade na formalização do problema dada a sua natureza.

Declara-se então uma nova teoria, Einstein, que contem todos os indivíduos do problema, establece a relação de vizinhança, e faz as associações bijectivas adquadas entre indivíduos, clonando apropriadamente a teoria da Bijection. Repare na utilização de as para renomear a teoria ao ser clonada. Por exemplo,

clone Bijection as Color with type t = house, type u = color, axiom.

permitirá chamar Color.of à função to clonada.

A seguir, axiomatizam-se as pistas do puzzle lógico, e, finalmente, declara-se o objetivo de prova na teoria Problem.

Complete a codificação do puzzle, excute-o no Why3 e dê resposta à questão:

What is the nationality of the fish's owner?